### Lecture 7: Control Flow in Assembly

CS 105 Spring 2024

## Review: Assembly/Machine Code View

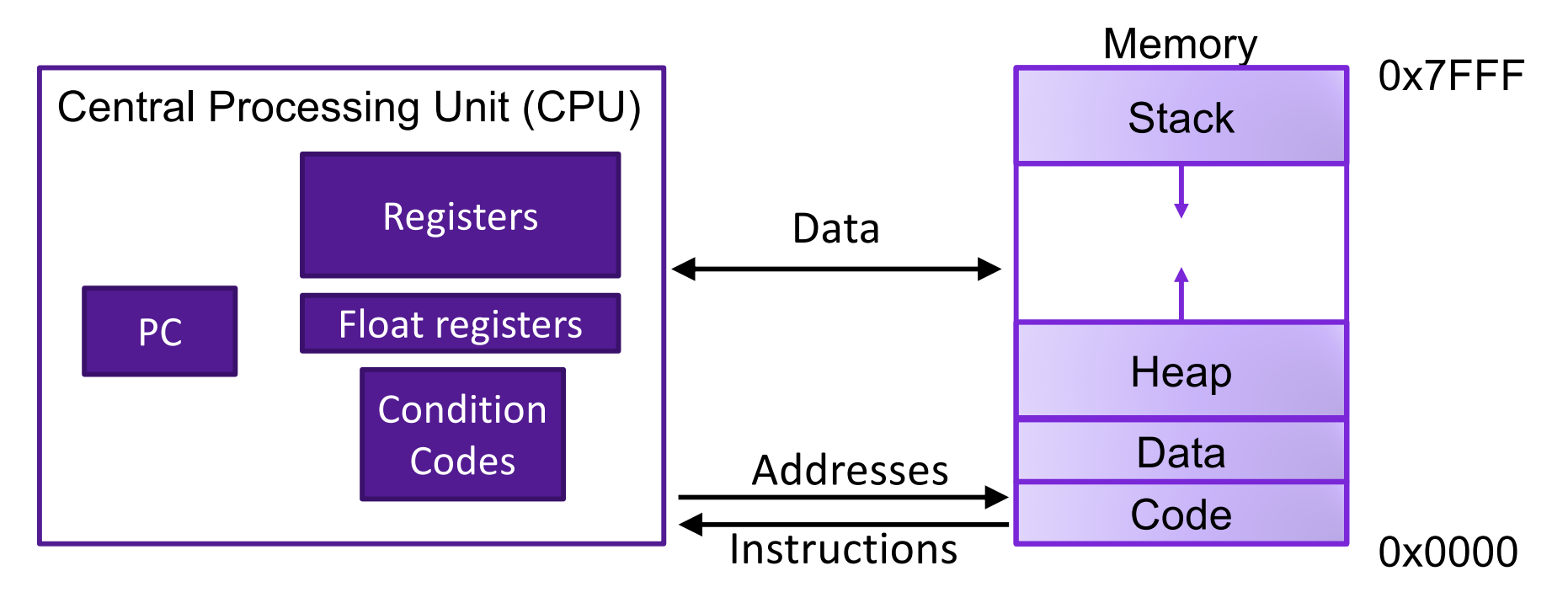

### Programmer-Visible State

- ▶ PC: Program counter (%rip)
- ▶ Register file: 16 Registers
- ▶ Float registers
- ▶ Condition codes

### Memory

- } Byte addressable array
- ▶ Code and user data
- ▶ Stack to support procedures

# Review: Conditional Jumps

- jX instructions
- Jump to different part of code if condition is true

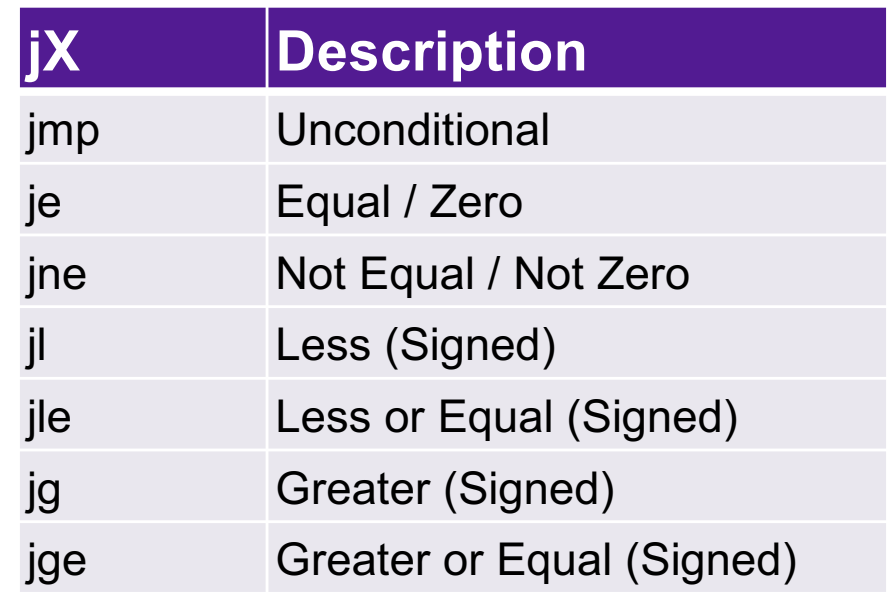

- Whether or not we jump depends on how the output of the last operation compares to zero
- Operation includes arithmetic, cmp, test
- Not set by **lea** instruction

# Review: Conditional Jumps

• Whether or not we jump depends on how the output of the last arithmetic operation compares to zero

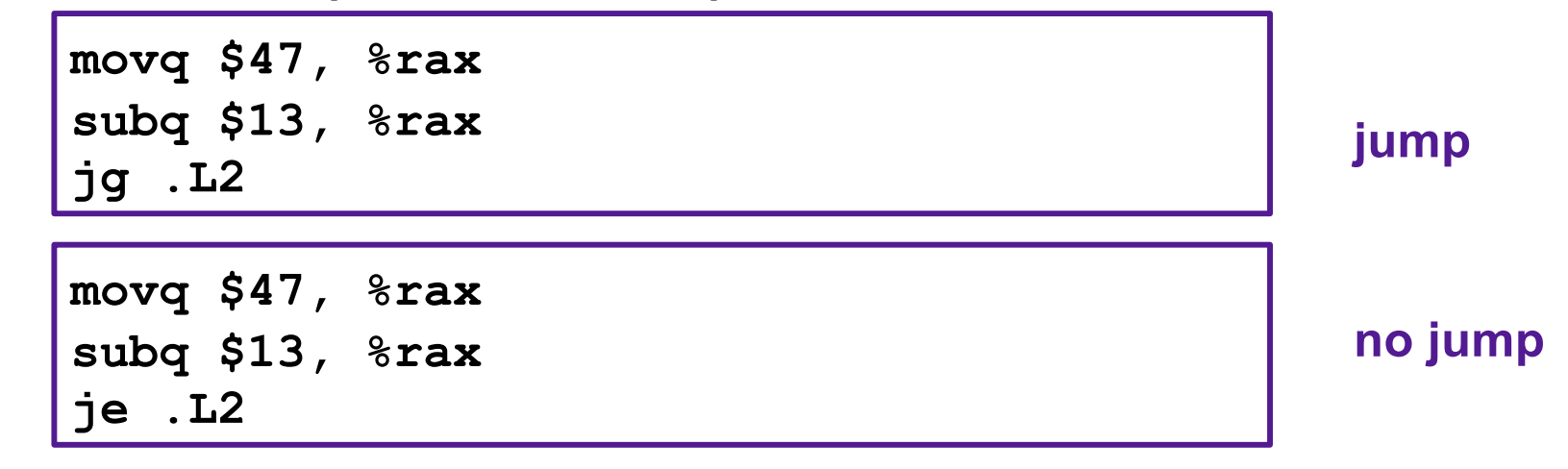

- Not set by **lea** instruction
- Unless there's an explicit conditional evaluation more recently
	- **cmp a,b** like computing **b-a** without setting destination
	- **test a,b** like computing **a&b** without setting destination

# Review: Condition Codes

### • Single bit registers

- •ZF Zero Flag
- •PF Parity Flag
- •SF Sign Flag (for signed)
- •OF Overflow Flag (for signed)
- •CF Carry Flag (for unsigned)
- Implicitly set (as a side effect) by arithmetic operations
- Explicitly set by **cmp** and **test**
- Not set by **leaq** instruction

## Review: Implementing Conditiona Jumps

### • jX instructions

#### • Jump to different part of code if condition is true

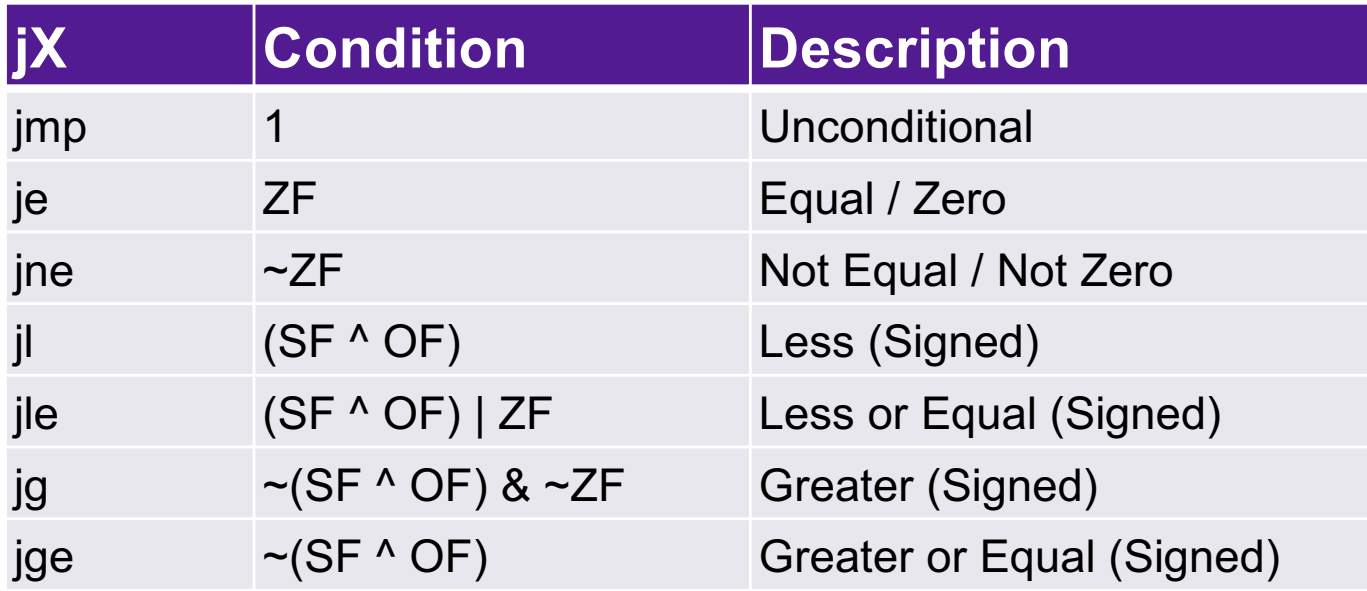

# Conditional Branching

```
absdiff:
                               movq %rdi, %rax
                                subq %rsi, %rax
                                ret
                            .L4
                              movq
                               subq
                                ret
long absdiff(long x, long y){
  long result;
  if (x > y){
   result = x-y; } else {
   result = y-x; }
  return result;
} Register Use
                              cmpq %rsi, %rdi 
                              jle .L4
```
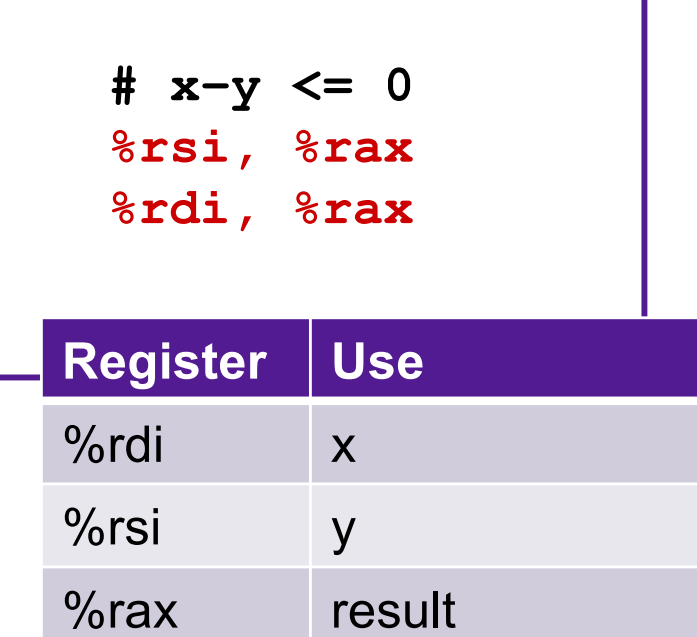

### Exercise 4: Conditionals

```
test:
  leaq (%rdi, %rsi), %rax
 addq %rdx, %rax
 cmpq $47, %rax
  jne .L2
 movq %rdi, %rax
 jmp .L4
.L2:
 cmpq $47, %rax
 jle .L3
 movq %rsi, %rax
 jmp .L4
.L3.
 movq %rdx, %rax
.L4:
 rep; ret
```
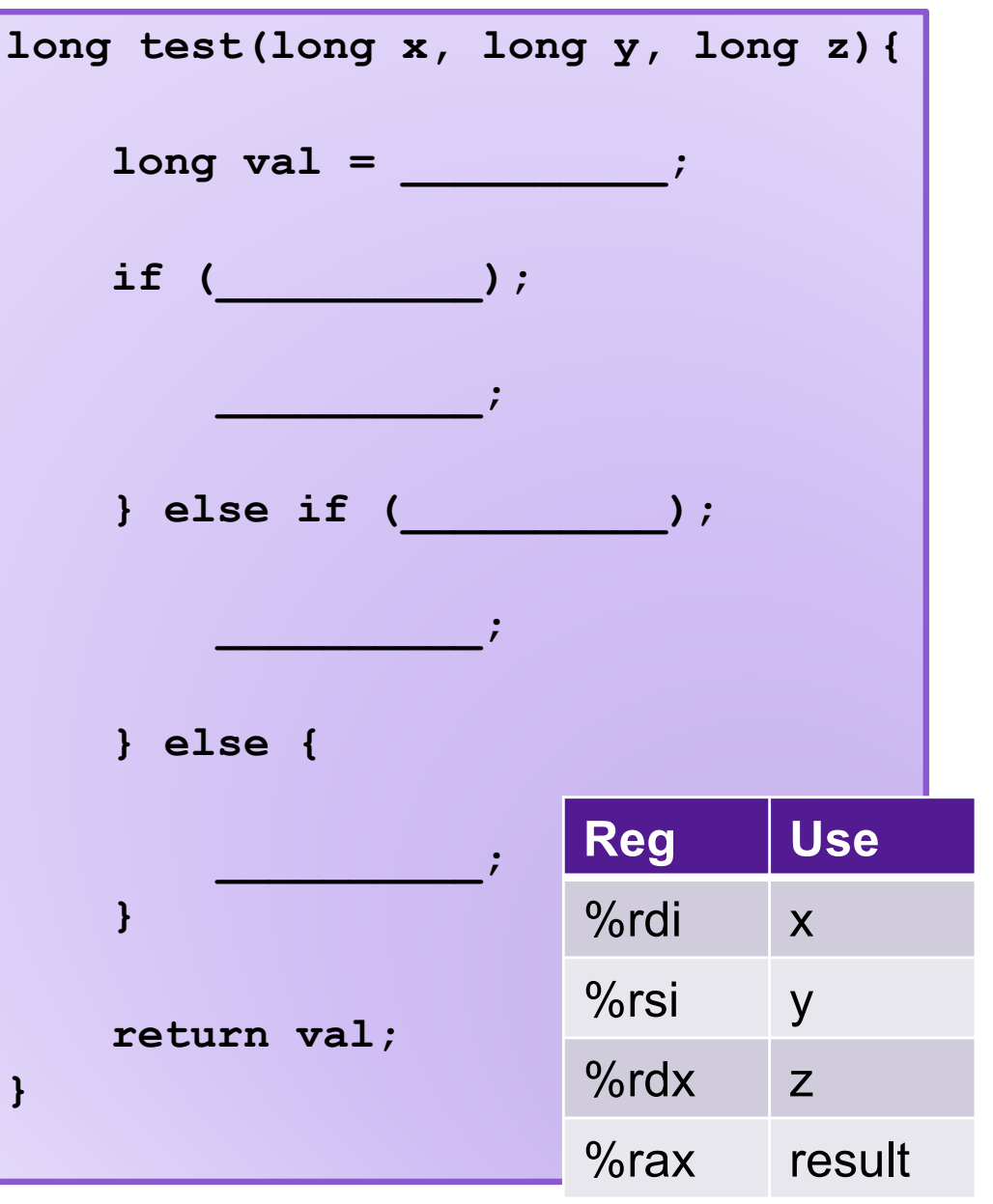

## Loops

- All use conditions and jumps
	- do-while
	- while
	- for

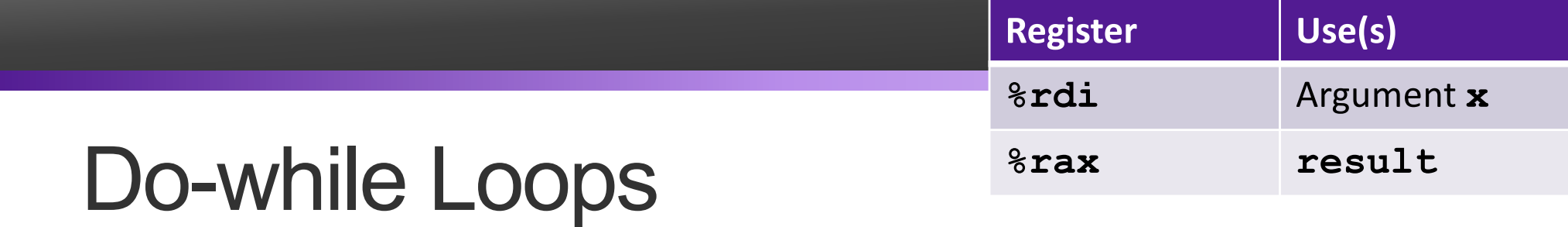

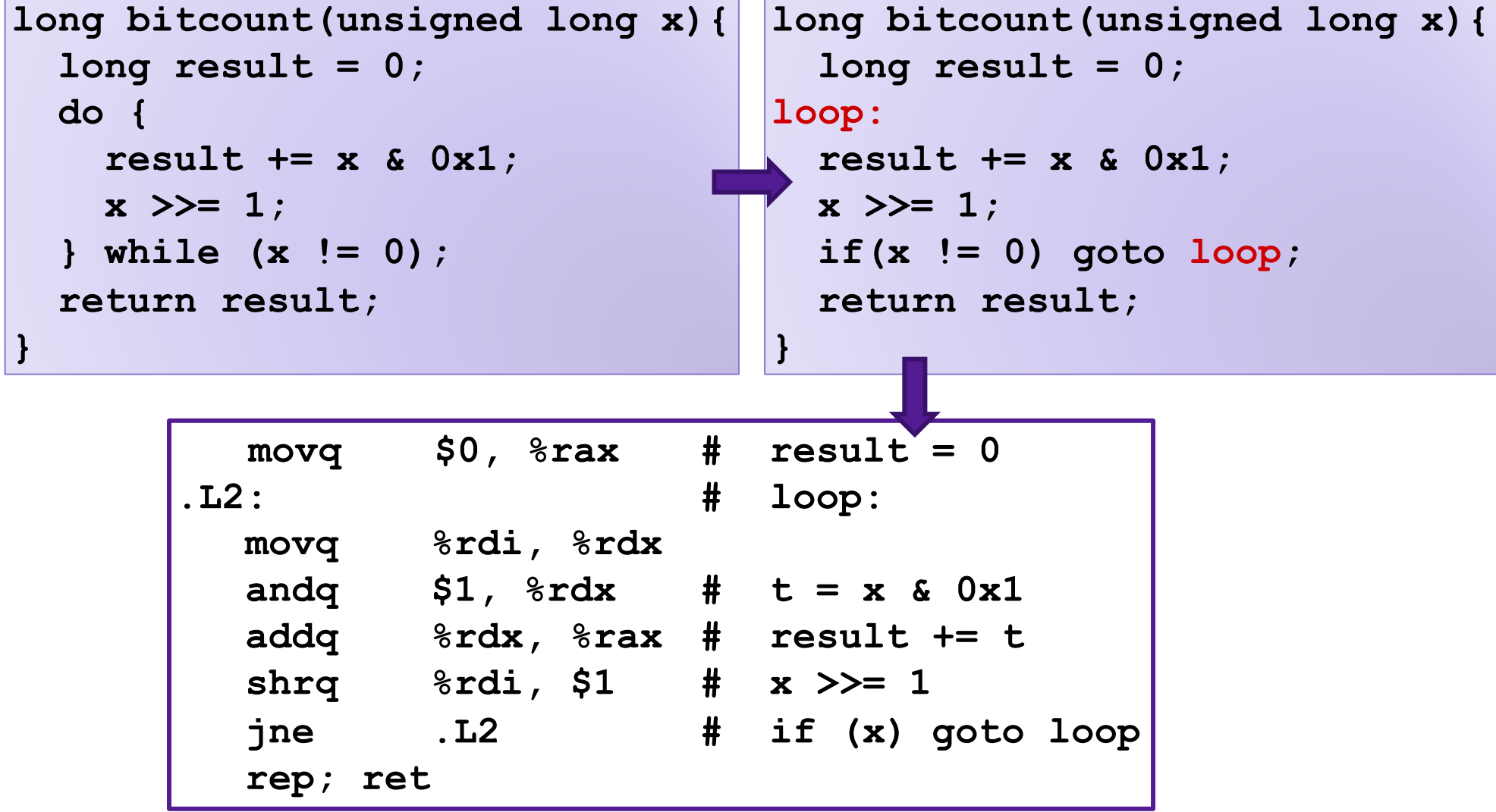

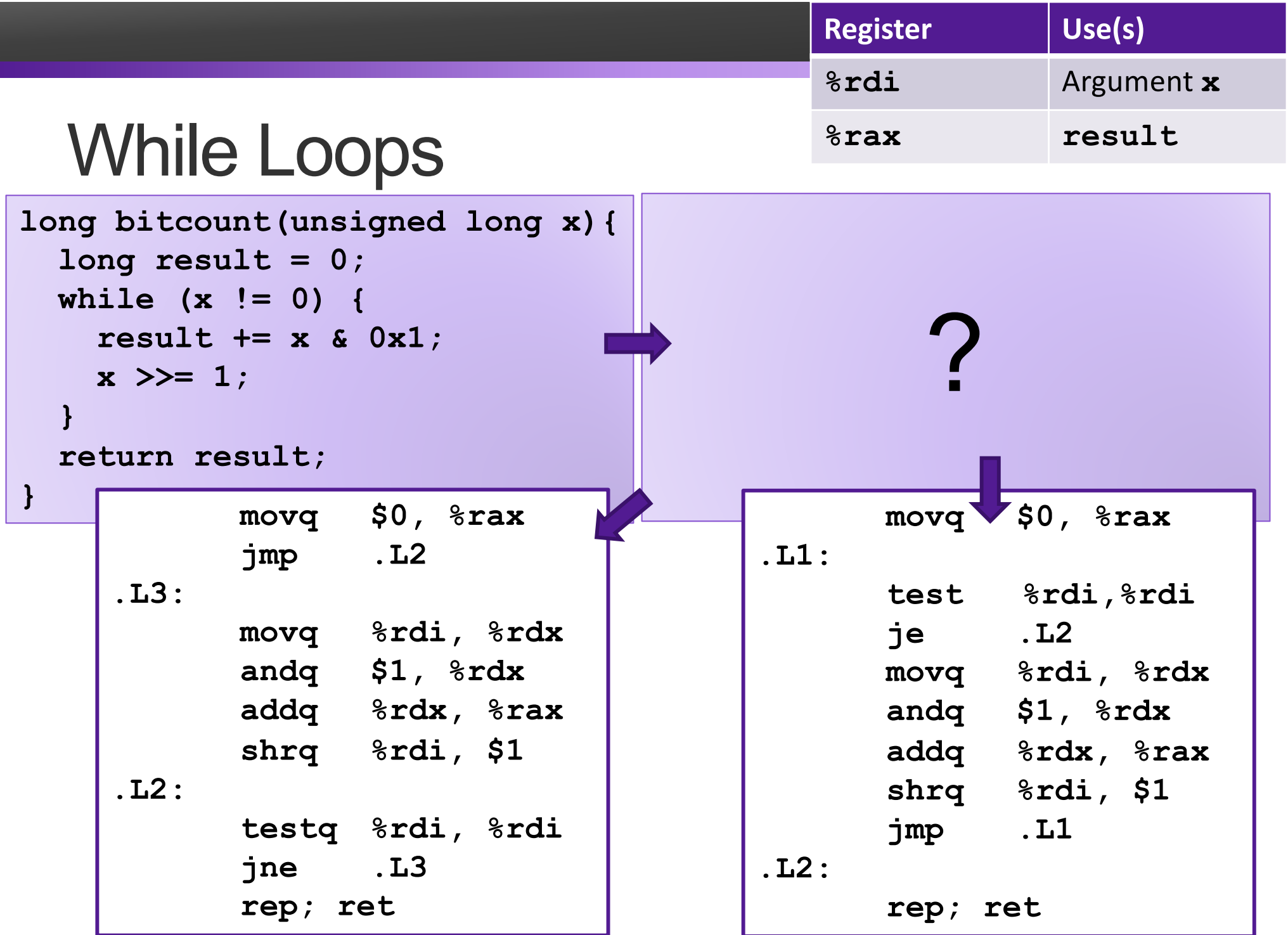

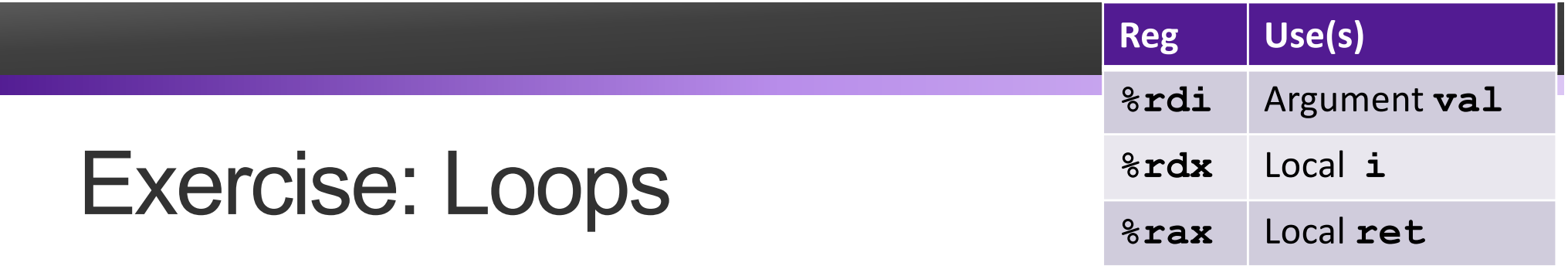

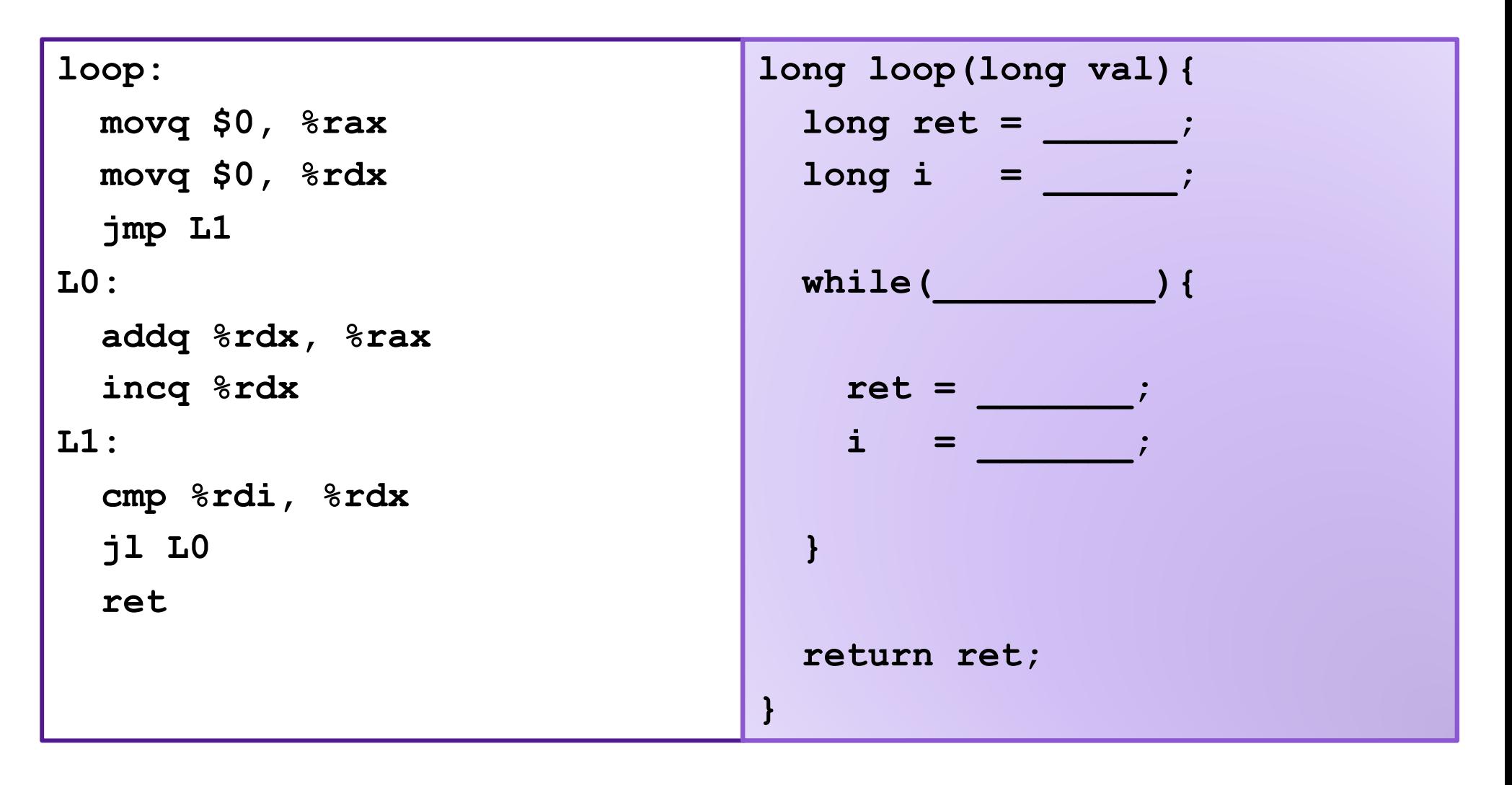

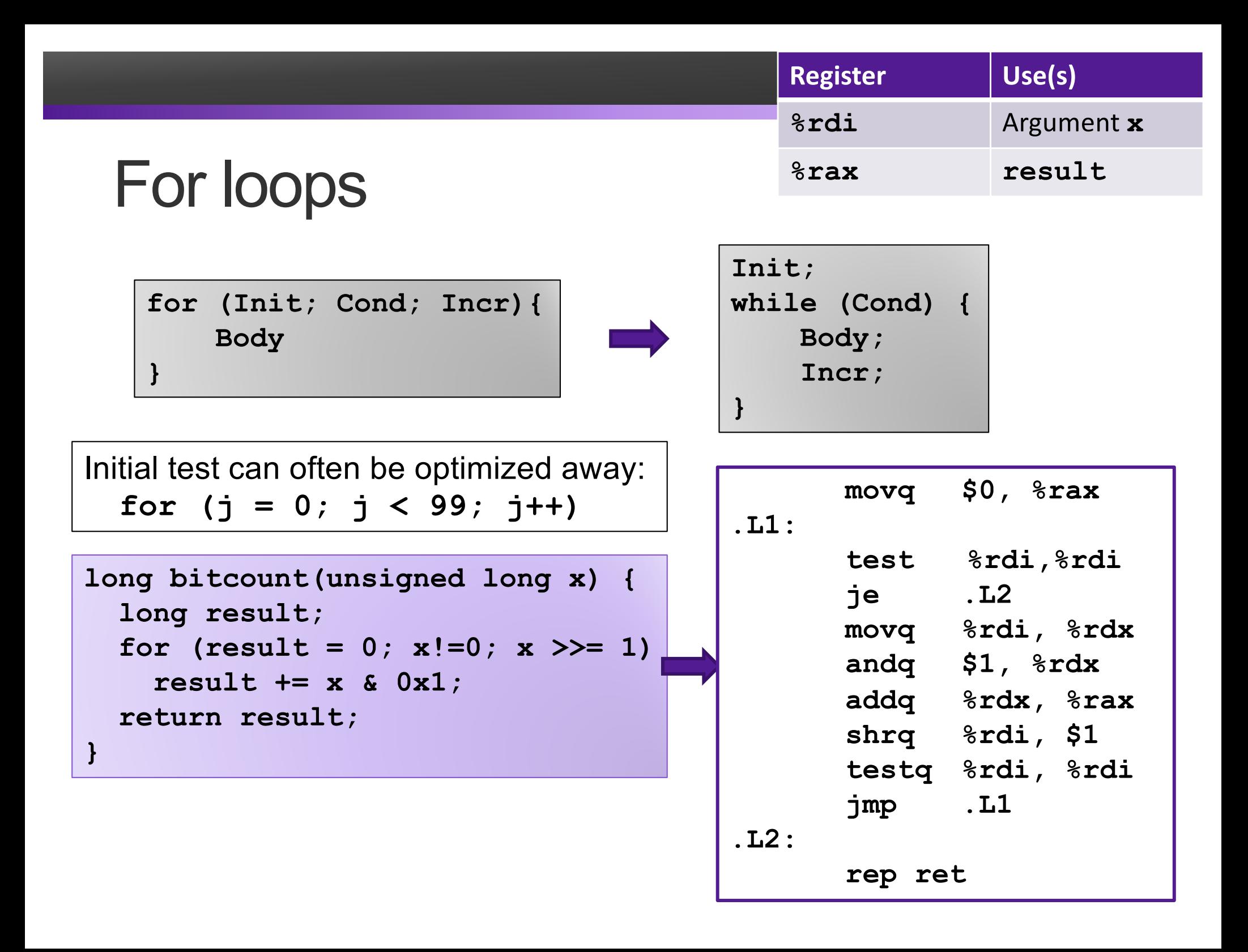

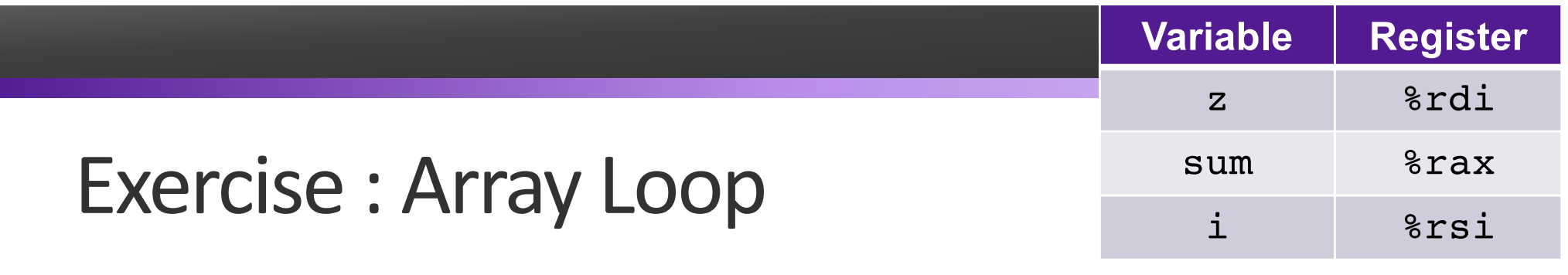

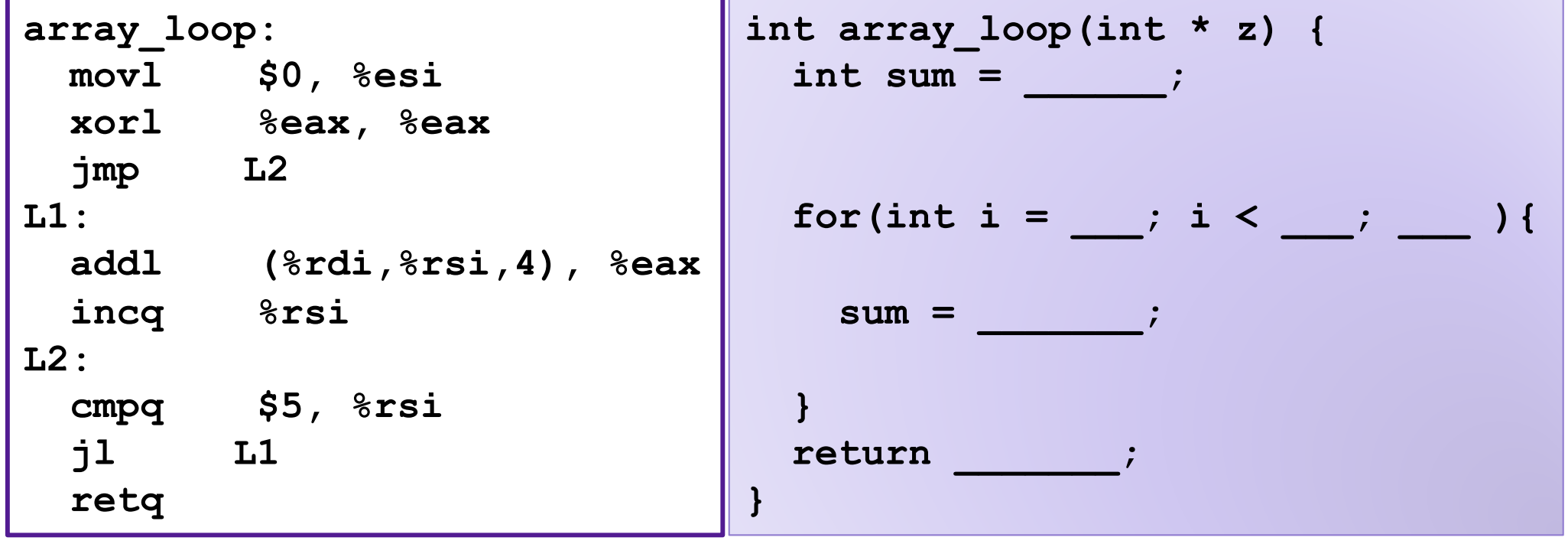